# **pfSense - Feature #1019**

# **Lagg Failover Mode Master Interface**

11/17/2010 12:32 PM - Martin Klein

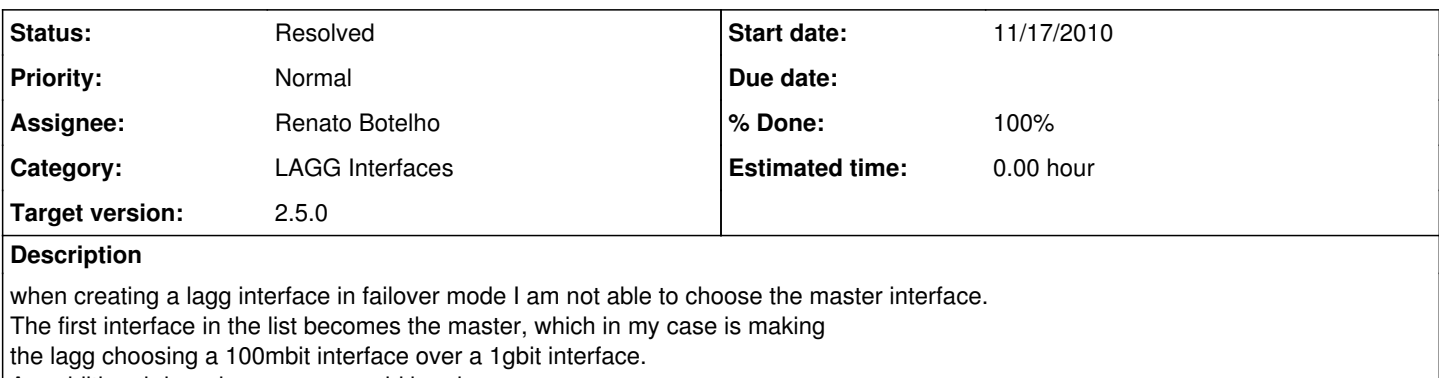

An additional drop down menu would be nice.

### **Associated revisions**

#### **Revision 09b9977b - 04/03/2020 02:05 AM - Viktor Gurov**

Lagg Failover Mode Master Interface select. Issue #1019

#### **History**

**#1 - 02/27/2012 11:53 AM - Jim Pingle**

*- Status changed from New to Rejected*

Unfortunately FreeBSD doesn't support setting any such options for lagg.

From [lagg](http://www.freebsd.org/cgi/man.cgi?query=lagg&apropos=0&sektion=0&manpath=FreeBSD+9.0-RELEASE&arch=default&format=html) (4):

BUGS

There is no way to configure LACP administrative variables, including system and port priorities. The current implementation always performs active-mode LACP and uses 0x8000 as system and port priorities.

#### **#2 - 02/28/2012 06:10 AM - Martin Klein**

The above is true for an lagg interface that is running in LACP mode.

This bug was filed for an lagg interface that is running failover mode.

example em1 master: ifconfig lagg0 up laggproto failover laggport em1 laggport em0

example em0 master: ifconfig lagg0 up laggproto failover laggport em0 laggport em1

So the only thing needed is a interface priority in the web interface which is observed when calling the ifconfig command.

## **#3 - 02/28/2012 06:11 AM - Chris Buechler**

- *Tracker changed from Bug to Feature*
- *Status changed from Rejected to New*
- *Affected Version deleted (2.0)*

that is a legit feature request.

#### **#4 - 07/26/2016 09:55 AM - Christian Ulrich**

Is this on a roadmap for any future release? I just ran into this issue today myself and found this feature request.

#### **#5 - 08/21/2019 11:16 AM - Jim Pingle**

*- Category changed from Interfaces to LAGG Interfaces*

### **#6 - 03/23/2020 03:52 PM - Viktor Gurov**

<https://github.com/pfsense/pfsense/pull/4249>

## **#7 - 03/30/2020 02:01 PM - Jim Pingle**

*- Status changed from New to Pull Request Review*

# **#8 - 04/03/2020 09:48 AM - Renato Botelho**

*- Status changed from Pull Request Review to Feedback*

- *Assignee set to Renato Botelho*
- *% Done changed from 0 to 100*

PR has been merged. Thanks!

# **#9 - 04/04/2020 10:26 AM - Viktor Gurov**

- *Status changed from Feedback to Resolved*
- *Target version set to 2.5.0*

works as expected on 2.5.0.a.20200403.1936